, tushu007.com  $<<$ Visual C++ $>$ 

 $<<$ Visual C++ $>$ 

- 13 ISBN 9787302248415
- 10 ISBN 7302248419

出版时间:2011-3

页数:399

PDF

更多资源请访问:http://www.tushu007.com

, tushu007.com  $<<$ Visual C++ $>$  $\degree$  21 有两条主线贯穿全书: 一条主线以通俗易懂的语言介绍用Visual C++开发Windows应用程序所必需的应用理论,另一条主线设计了丰富的实用程序,通过实践引导学 Visual<br>C++ Visual C++  $V$ isual C++  $C++$ 13 Visual<br>C++ MFC C++开发环境简介,MFC应用程序概述,图形与文本,菜单、工具栏与状态栏,对话框,Windows常  $14$ 

Windows

Windows Visual  $C++$  Visual  $C++$ 

, tushu007.com

 $<<$ Visual C++ $>$ 

```
1 Visual C++1.11.2 AppWizard ClassWizard
  1.2.1 AppWizard
  1.2.2 ClassWizard
1.31.311.321.41.4.1 File
  1.4.2 Edit
  1.4.3 View
  1.44 Insert
  1.45 Project
  1.46 Build
  1.4.7 Tools
  1.4.8 Window
  1.49 Help
1.51.5.1 Standard
  1.5.2 Build MiniBar
  1.5.3 WizardBar
1.6
  1.611.622<sup>MFC</sup>
2.1 Windows
  2.1.121.22.1.32.1.422 MFC
  2.2.1 MFC
  222 MFC
  223 MFC
  224 /23
  231
  2.3.2 MFC
  2.3.3
2424.1242
  243
```
 $n$ , tushu007.com

 $<<$ Visual C++ $>$ 

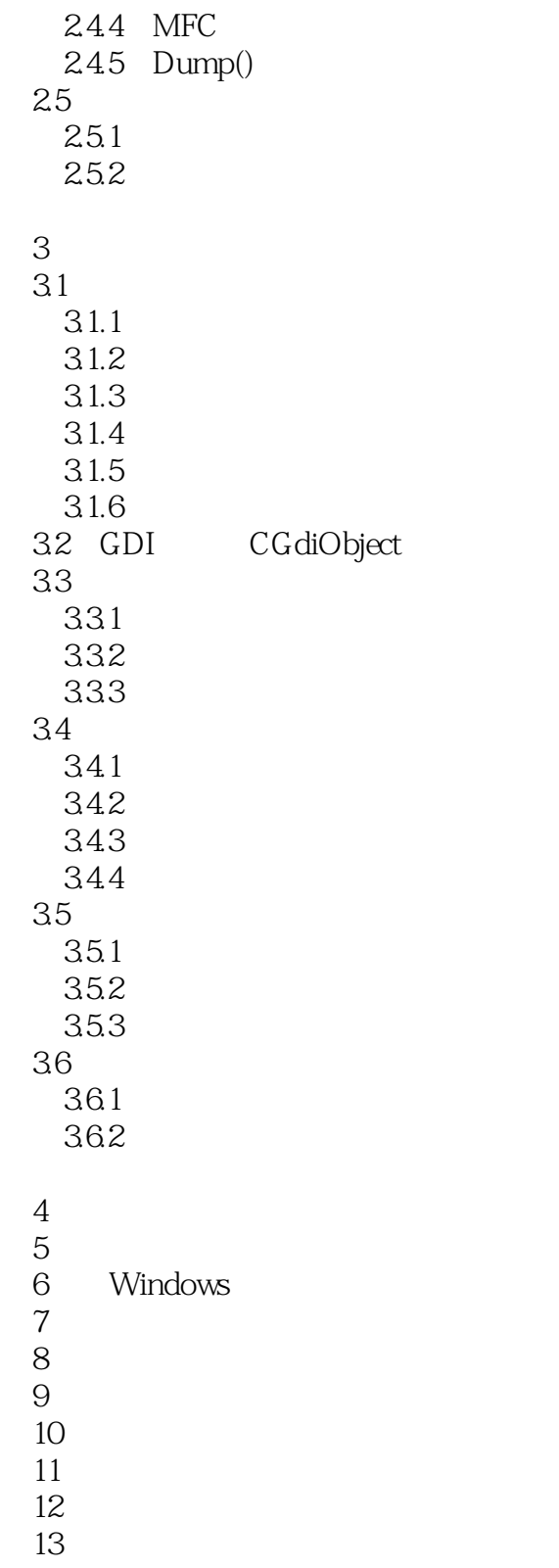

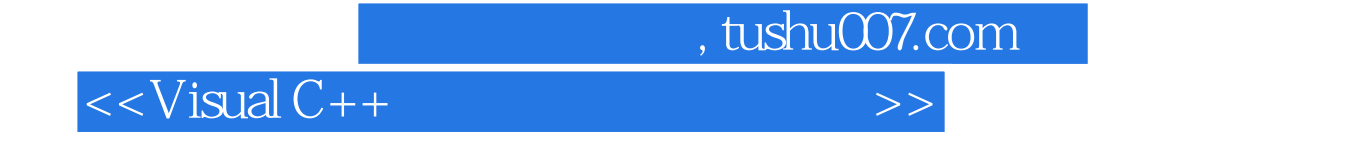

本站所提供下载的PDF图书仅提供预览和简介,请支持正版图书。

更多资源请访问:http://www.tushu007.com